## SQLAlchemy

Copyright © 2024 by Robert M. Dondero, Ph.D. Princeton University

# **Objectives**

- The lecture will:
	- Provide a taste of the **SQLAlchemy** object-relational mapper
	- Give you enough information about **SQLAlchemy** to:
		- Help you decide if you want to use it in your project
		- Help you get started with it

#### • **Problem**:

- There is an *impedence mismatch* between the relational data model and the OOP data model
	- Awkward to map the relational data model (tables, rows, fields) to the OOP data model (objects, object references, object composition, class inheritance)

#### • **Solution 1**: Cursors

- As we've seen…
	- $\cdot$  Cursor = array + indication of current element
- DB driver maps each DB **table** to an array
	- Each element represents a row
	- Cursor keeps track of current row
- DB driver maps each DB **row** to an array
	- Each element represents a field

#### • **Solution 2**: *Object-relational mapper (ORM)*

- ORM maps each DB **table** to a **class**
	- $\cdot$  E.g., books table => class Book
- ORM maps each DB **row** to an **object**
	- $\cdot$  E.g., row of books table => object of class Book
- ORM maps each DB **field** to an **object field**
	- $\cdot$  E.g. isbn field of some row of books table => isbn field of some object of class Book

#### • **Solution 2**: **Object-relational mapper (ORM) (cont.)**

– OO pgm fetches/stores data by sending messages to (calling methods of) objects, not by executing SQL statements

- Some popular ORMs:
	- See
		- [https://en.wikipedia.org/wiki/List\\_of\\_object-rel](https://en.wikipedia.org/wiki/List_of_object-relational_mapping_software) ational mapping software
	- For Python the most popular is…

#### *• SQLAlchemy*

- Who: Michael Bayer
- When: 2006
- Why: ORM for Python

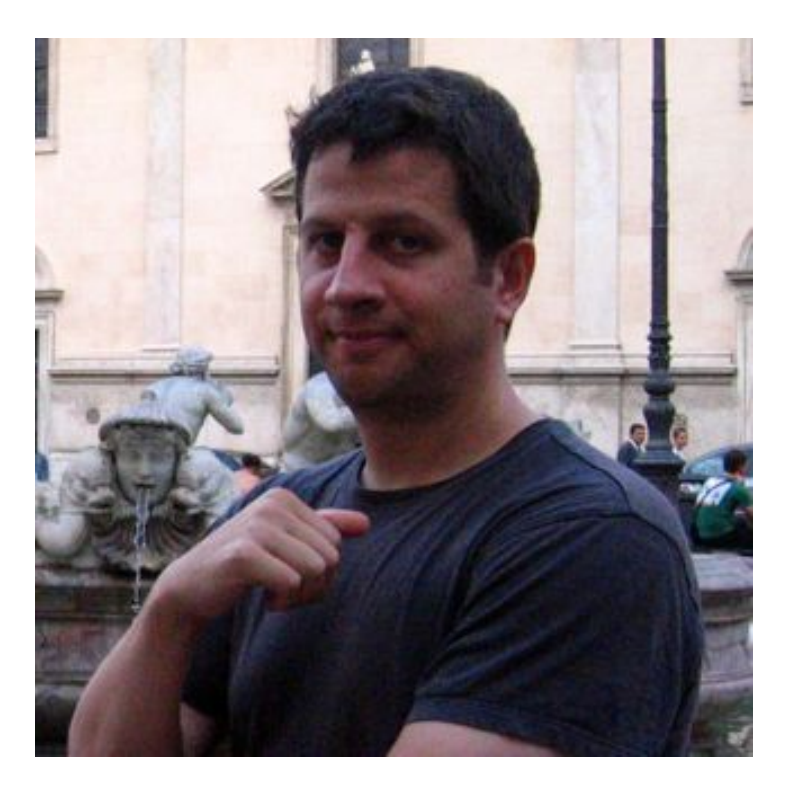

# Installing SQLAlchemy

- Linux, Mac, and MS Windows
	- At a bash shell or Command prompt:
		- Activate your cos333 virtual environment
		- python –m pip install SQLAlchemy

#### • See **SQLAlchemy/database.py**

- Informs SQLAlchemy of database schema
	- Names of tables
	- Names & data types of fields
	- Note:
		- Unusual use of class-level (static) fields
		- For each table, must specify which fields comprise the table's primary key

#### To run the following programs:

```
Mac & Linux:
```

```
$ export DATABASE_URL=sqlite:///bookstore.sqlite
```

```
$ python create.py
```

```
$ python display.py
```

```
MS Windows
```
**…**

```
$ set DATABASE_URL=sqlite:///bookstore.sqlite
$ python create.py
$ python display.py
…
```
#### Debugging trick:

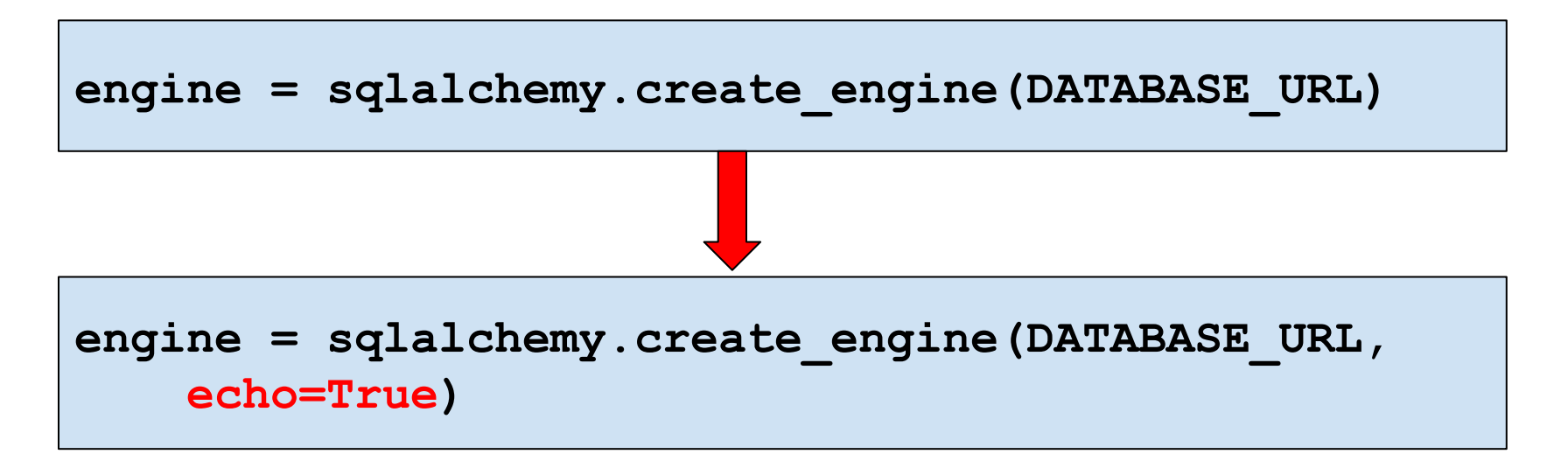

Commands SQLAlchemy to write to stdout each SQL statement that it issues

#### • See **SQLAlchemy/create.py**

- To create DB
	- Create engine
	- Create session
	- Create all tables
	- Create books, add to session, commit session
	- Same for authors, customers, zipcodes, orders

#### • See **SQLAlchemy/display.py**

- To display DB
	- Create engine
	- Create session
	- Send query() message to session
		- Specify table
	- Send all() message to result
		- $-$  Alternative: send one () message to result

#### • See **SQLAlchemy/authorsearch.py**

- To query DB
	- Create engine
	- Create session
	- Send query () message to session
	- Send filter() message to result
	- …
	- Send all() or one() message to result

#### • See **SQLAlchemy/order.py**

- To update DB
	- Same as query, and then…
	- Update object fields
		- SQLAlchemy marks changed objects as "dirty"
	- Send commit() message to session
		- SQLAlchemy writes dirty objects to DB

#### • See **SQLAlchemy/purchase.py**

- SQLAlchemy supports transactions
	- Can send commit () or rollback () message to session

#### • See **SQLAlchemy/recovery.py**

– Transactions work!

# SQLAlchemy Bonus

- SQLAlchemy does *connection pooling*
	- Pattern:
		- Create one engine for app
			- Maintains pool of open connections
			- Pool is shared across multiple threads
		- As needed:
			- Ask engine for Session
				- » Engine returns pooled Session
			- Use Session
			- Close Session
				- » Pools (does not close) the Session
	- Minimizes creation of DB connections
	- Described later in the course

## SQLAlchemy Assessment

• SQLAlchemy assessment

- (pro) Eliminates impedence mismatch
- (pro) Efficient
- (pro) Insulates programmer from SQL
- (con) Insulates programmer from SQL!
	- Bad if your intention is to learn SQL

## SQLAlchemy Assessment

- Assignments
	- You **may not** use SQLAlchemy
- Project
	- If you use Python and a relational DB, then you almost certainly **should** use SQLAlchemy

# **Summary**

- There is much more to SQLAlchemy
	- Database creation
	- Automatic management of related tables
- For more info:

– …

- <https://www.tutorialspoint.com/sqlalchemy>
	- Don't read the *SQLAlchemy Core* section
	- Read the *SQLAlchemy ORM* section

# **Summary**

- The lecture has:
	- Provided a taste of the **SQLAlchemy** object-relational mapper
	- Given you enough information about **SQLAlchemy** to:
		- Help you decide if you want to use it in your project
		- Help you get started with it
- See also:
	- **Appendix**: Examples of SQL Statements and SQLAlchemy Code

#### Appendix: Examples of SQL Statements and SQLAlchemy **Code**

**SELECT \* from books;**

```
query = session.query(database.Book)
table = query.all()
for row in table:
    print(row.isbn, row.title, row.quantity)
```
**SELECT isbn, title from books;**

```
query = session.query(database.Book.isbn,
    database.Book.title)
table = query.all()
for row in table:
    print(row.isbn, row.title)
```
**SELECT \* from books ORDER BY quantity DESC;**

```
query = session.query(database.Book).order_by(
     database.Book.quantity.desc())
table = query.all()
for row in table:
    print(row.isbn, row.title, row.quantity)
```
**SELECT \* from books WHERE quantity=650;**

```
query = session.query(database.Book).filter(
     database.Book.quantity==650)
table = query.all()
for row in table:
    print(row.isbn, row.title, row.quantity)
```
**SELECT \* from orders WHERE isbn=123 AND custid=222;**

```
query = session.query(database.Order).filter(
     database.Order.isbn==123,
     database.Order.custid==222)
table = query.all()
for row in table:
    print(row.custid, row.isbn, row.quantity)
```
**SELECT \* from books WHERE title LIKE 'The%';**

```
query = session.query(database.Book).filter(
     database.Book.title.like('The%'))
table = query.all()
for row in table:
    print(row.isbn, row.title, row.quantity)
```
**SELECT \* from books, authors WHERE books.isbn=authors.isbn;**

```
query = session.query(database.Book, 
     database.Author).filter(
     database.Book.isbn == database.Author.isbn)
table = query.all()
for b, a in table:
    print(b.isbn, b.title, b.quantity, a.isbn, a.author)
```

```
SELECT custname, title, orders.quantity
FROM books, customers, orders WHERE
books.isbn=orders.isbn AND
orders.custid=customers.custid;
```

```
query = session.query(
     database.Customer.custname,
     database.Book.title,
     database.Order.quantity).filter(
     database.Book.isbn == database.Order.isbn,
     database.Order.custid == database.Customer.custid)
table = query.all()
for row in table:
    print(row.custname, row.title, row.quantity)
```
**UPDATE books SET quantity=60 WHERE isbn=123;**

```
query = session.query(database.Book).filter(
     database.Book.isbn == 123)
table = query.all()
for row in table:
     row.quantity = 60
session.commit()
```
**INSERT INTO books (isbn, title, quantity) VALUES ('456', 'Core Java', 120);**

```
new_book = database.Book(isbn='456', 
     title='Core Java', quantity='120')
session.add(new_book)
session.commit()
```
**DELETE FROM books WHERE isbn=456;**

```
query = session.query(database.Book).filter(
     database.Book.isbn == 456)
table = query.all()
for row in table:
     session.delete(row)
session.commit()
```